УТВЕРЖДЕНО Проректор по учебной работе и довузовской подготовке А. А. Воронов 27 июня 2017 г.

### ПРОГРАММА

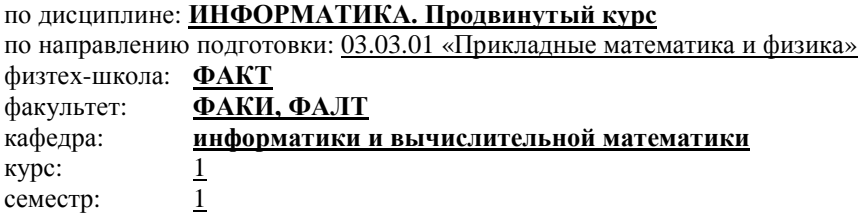

Трудоемкость: Базовая часть – 4 зачет. ед.; лекции: – 30 часов Экзамен – нет практические (семинарские) занятия: – нет Две контрольные работы

лабораторные занятия: – 60 часов Самостоятельная работа – 90 часов

#### ВСЕГО АУДИТОРНЫХ ЧАСОВ – 90

Программу составили: академик РАН В. П. Иванников, доцент, к.ф.-м.н. П. Н. Коротин доцент, к.т.н. В. К. Хохлов

Программа принята на заседании кафедры информатики и вычислительной математики 16 июня 2017 г.

Заведующий кафедрой, чл.-корр. РАН И. Б. Петров

Структура преподавания дисциплины.

**Введение в теорию алгоритмов.** Интуитивное понятие алгоритма. Свойства алгоритмов. Понятие об исполнителе алгоритма. Алгоритм как преобразование слов из заданного алфавита. Связь понятия алгоритма с понятием функции. Машина Тьюринга. Нормальные алгорифмы Маркова. Вычислимые функции и их свойства. Невычислимые функции. Различные эквивалентные определения множества вычислимых функций. Алгоритмическая сложность.

**Алгоритмические языки.** Характеристика алгоритмических языков и их исполнителей. Понятие трансляции.

Понятие о формальных языках. Способы строгого описания формальных языков, понятие о метаязыках. Алфавит, синтаксис и семантика алгоритмического языка. Описание синтаксиса языка с помощью металингвистических формул и синтаксических диаграмм.

Языки программирования. Общие характеристики языков программирования. Алфавит, имена, служебные слова, стандартные имена, числа, текстовые константы, разделители. Препроцессор и комментарии.

Типы данных, их классификация. Переменные и константы. Скалярные типы данных и операции над ними. Старшинство операций, стандартные функции. Выражения и правила их вычисления. Оператор присваивания.

Файлы. Стандартные функции ввода-вывода.

Простые и сложные операторы. Пустой, составной, условный операторы. Оператор варианта. Оператор перехода.

Оператор цикла. Программирование рекуррентных соотношений.

Составные типы данных. Массивы.

Описание функций (процедур). Формальные и фактические параметры. Способы передачи параметров. Локализация имен. Побочные эффекты. Итерации и рекурсии.

Ссылочный тип данных. Методы выделения памяти: статический, динамический и автоматический. Структуры. Битовые поля. Объединения. Перечисления. Декларация typedef.

**Алгоритмы сортировки.** Понятие внутренней и внешней сортировки. Устойчивая сортировка. Сортировка in-place. Сортировка простыми вставками, простым выбором, метод «пузырька». Шейкер сортировка. Метод Шелла. Быстрая сортировка Хора. Сортировка слиянием. Пирамидальная сортировка. Оценка трудоемкости.

**Алгоритмы и структуры данных.** Абстрактные структуры данных: список, стек, очередь, очередь с приоритетом, ассоциативный массив. Отображение абстрактных структур данных на структуры хранения: массивы, линейные списки, деревья.

Различные реализации ассоциативного массива: двоичные деревья поиска (АВЛ-деревья, красно-чёрные деревья), перемешанные таблицы (с прямой и открытой адресацией, использование техники двойного хэширования при открытой алресации). Оценки алгоритмической сложности операций поиска, добавления и удаления элемента.

Классические алгоритмы: перебор с возвратом, жадные алгоритмы. Примеры алгоритмов работы с графами: поиск минимального остового дерева, поиск кратчайшего пути, задача коммивояжера.

# Учебно-методическое и информационное обеспечение дисциплины

#### Основная литература

1. Ворожцов А. В., Винокуров Н. А. Практика и теория программирования. – М.: Физматкнига, 2008.

2. Керниган Б. У., Ритчи Д. М. Язык программирования С. - 2-е издание. -М.: Издательский дом «Вильямс», 2006.

#### Дополнительная литература

1. Кормен Т. Х., Лейзерсон Ч. И., Ривест Р. Л., Штайн К. Алгоритмы: построение и анализ. - 3-е изд. - М.: Издательский дом «Вильямс», 2013.

2. Дасгупта С., Пападимитриу Х., Вазирани У. Алгоритмы. Пер. с англ. под ред. А. Шеня. - М.: МЦНМО, 2014.

3. Шилдт Г. Полный справочник по С. - М.: Издательский дом «Вильямс», 2005.

4. Ахо А., Хопкрофт Дж., Ульман Дж. Структуры данных и алгоритмы. -М.: Издательский дом «Вильямс», 2000.

5. Вирт Н. Алгоритмы и структуры данных. - СПб.: Невский Диалект, 2005.

6. Седжвик Р. Фундаментальные алгоритмы на С. - СПб.: ООО «ДиаСофтЮП», 2003.

7. Митницкий В. Я. Элементы теории алгоритмов и язык программирования С. - М.: МФТИ, 2001.

#### Пособия и методические указания

1. Прут В. В. Функции алгебры логики. Алгоритмы на языке С. Методические указания. - М.: МФТИ, 2013.

2. Прут В. В. Полные системы функций алгебры логики. Алгоритмы на языке С. Методические указания. - М.: МФТИ, 2013.

3. Прут В. В. Основные комбинаторные алгоритмы на языке С. Методические указания. - М.: МФТИ, 2013.

4. Прут В. В. Алгоритмы обработки структур данных на языке С. Списки, стеки, деревья. Методические указания. - М.: МФТИ, 2013.

5. Прут В. В. Сортировка и поиск. Алгоритмы на языке С. Учебнометодическое пособие. - М.: МФТИ, 2014.

6. Прут В. В. Введение в графы. Алгоритмы на языке С. Учебнометодическое пособие. - М.: МФТИ, 2014.

7. Прут В. В. Свойства графов. Алгоритмы на языке С. Учебнометодическое пособие. - М.: МФТИ, 2014.

#### Электронные ресурсы

1. http://cs.mipt.ru

2. http://acm.mipt.ru

# ЗАДАНИЕ 1

(срок сдачи 23-28 октября)

#### 1. Машины Тьюринга

Обозначим как  $N_0$  множество всех неотрицательных целых чисел.

Описать машины Тьюринга, которые реализуют:

1.1. Счетчик четности. Выход машины Тьюринга равен 0 или 1 в зависимости от того, четно или нечетно число единиц в последовательности из 0 и 1, записанной на ленте машины Тьюринга. В конце последовательности стоит символ В. В начальном состоянии головка видит первый левый символ.

1.2. Инверсию заданного слова в алфавите  $\{0, 1\}$  (0 заменяет на 1, а 1 – на  $(0)$ .

1.3. «Переворачивание» заданного слова в алфавите  $\{a, b, c\}$ .

1.4. Сложение двух чисел из множества  $N_0$ , записанных на ленте в виде последовательности единиц, а именно:

 $0 \to 0, 1 \to 01, 2 \to 011, 3 \to 0111, 4 \to 01111, ...$ 

Назовём эту запись единичной записью числа. Записи чисел разделены на ленте несколькими пустыми ячейками. Рассмотрите различные варианты начального положения головки машины Тьюринга.

1.5. Сложение двух чисел из  $N_0$ , данных в двоичной системе счисления.

1.6. Распознавание правильных скобочных выражений. Правильное скобочное выражение – это слово в алфавите  $A = \{(),\}$ , которое может получиться, если из арифметического выражения удалить все символы, кроме скобок. Примеры правильных скобочных выражений: пустое слово, (),  $(0)$ (), ()(), ((())). Примеры неправильных скобочных выражений: )(, ())((), (, )))), ((()). Результат работы: слово «YES», если скобочное выражение правильное, и слово «NO» - иначе.

1.7. Перемножение двух чисел из  $N_0$ , заданных в виде единичных записей. Числа записаны на ленте подряд.

1.8. Вычисление квадрата числа, заданного в виде единичной записи.

#### 2. Алгорифмы Маркова

2.1. Записать нормальные алгорифмы Маркова, которые реализуют:

2.1.1. Приписывание буквы  $X$  к входному слову справа.

- 2.1.2. Задание 1.2.
- 2.1.3. Залание 1.3.
- 2.1.4. Залание 1.5.
- 2.1.5. Залание 1.6.

2.1.6. Удвоение числа, заданного а) в виде единичной записи, б) в двоичной системе счисления

2.2. В алфавите  $A = \{a, b\}$  описать нормальный алгорифм, который выдает в качестве результата пустое слово, если буквы *а* и *b* входят во входное слово в равном количестве, и любое непустое слово - иначе. В алгорифме должно быть не более четырех правил подстановки. Докажите правильность придуманного алгорифма.

2.3. Существует ли алгорифм Маркова, применимый только к двоичным записям простых чисел?

2.4. Верно ли, что человек для любого алгорифма Маркова может написать машину Тьюринга, реализующую ту же функцию (то есть множество слов, к которым они применимы, совпадает и для любого элемента из этого множества результаты работы алгорифма Маркова и машины Тьюринга совпадают)? Разрешима ли эта задача алгоритмически?

2.5. Верно ли, что человек для любого алгорифма Маркова и заданного входного слова может определить, применим алгорифм Маркова к этому слову или нет? Можно ли поручить эту программу компьютеру (в принципе, не принимая во внимание доступное время и вычислительные мощности)? Ответьте на те же вопросы при условии, что максимальное число правил ограничено числом 10.

# 3. Решение простых алгоритмических задач

В каждой задаче ответьте на вопрос о том, как растет время работы программы и используемая программой память с ростом параметра размера входных данных (например, параметра *п*).

3.1. «Мах». Написать программу, которая выводит максимальное число из п заданных чисел. В первой строчке входа дано число *п*, а в следующей строчке указано п целых чисел.

3.2. «Числа Фибоначчи I». Написать программу, которая по данному *n* находит *п*-е число Фибоначчи  $F_n$ . Числа Фибоначчи определяются соотношениями

$$
F_n = F_{n-1} + F_{n-2}, F_1 = F_2 = 1.
$$

3.3. «Числа Фибоначчи II». Решить предыдущую задачу, используя идею рекурсии. Оценить число элементарных операций, которое необходимо сделать в рекурсивном и нерекурсивном алгоритмах вычисления числа  $F_n$ . 3.4. «Биномиальные коэффициенты». Написать программу, которая для данного натурального числа и находит коэффициенты в разложении

$$
(1+x)^n = C_n^0 x^0 + C_n^1 x^1 + \dots + C_n^n x^n.
$$

Использовать соотношения

$$
C_n^n = C_n^0 = 1, C_n^k = C_{n-1}^k + C_{n-1}^{k-1}.
$$

Оценить, как растет время работы вашей программы с ростом п.

3.5. «Простые числа». Написать программу, которая определяет, является ли введенное число п простым.

3.6. Написать программу, вычисляющую плошаль односвязной прямоугольной фигуры, заданной перечислением пар целочисленных координат её вершин в произвольном порядке.

3.7. «Задача Иосифа». N человек, имеющие номера от 1 до N и расположившиеся по кругу друг за другом, считаются считалкой, состоящей из М слов. Расчет начинается с номера 1. Человек, на котором считалочка заканчивается - выбывает. А расчет (этой же считалочкой) продолжается с участника, следующего за выбывшим. Написать программу, которая для заданных N и M сообщает (в порядке выбывания) номера трех игроков, выбывших последними.

3.8. «Уравнение». Написать программу, которая в указанном интервале находит нетривиальный корень уравнения tg  $x = x$  с погрешностью  $10^{-10}$ . Сколько итераций необходимо сделать, чтобы достичь указанной точности методами деления пополам, Ньютона, простых итераций?

#### 4. Жадные алгоритмы

4.1. «Атлеты». Написать программу, которая находит «башню» из атлетов максимальной высоты. Атлеты характеризуются двумя параметрами массой и силой. Сила равна максимальной массе, которую атлет может держать на плечах. Известно, что если атлет тяжелее, то он точно сильнее. Подсказка: упорядочите атлетов по силе и стройте башню сверху. Вверх естественно поместить самого слабого. Входом является число атлетов *п* и  $n$  пар (масса, сила).

4.2. «Отрезки». Написать программу, которая для множества заданных отрезков находит минимальное подмножество отрезков, объединение которых покрывает отрезок  $S = [0, 10000]$ . Число отрезков и координаты их концов заданы на входе. Все координаты целочисленные. Подсказка: покрывайте отрезок S пошагово, двигаясь слева направо. На каждом шаге будет непокрытая часть [x, 10000]. Из оставшихся отрезков выбирайте тот, который урежет непокрытую часть до [у, 10000], где у максимальное. Решите эту задачу за время  $O(n \log n)$ , где  $n -$ количество данных отрезков.

4.3. «Коммивояжер». Написать программу, которая, используя один из возможных жадных алгоритмов, находит на плоскости ломаную линию, идущую из A в B по всем заданным точкам  $\{A_1, A_2, A_3, ..., A_n\}$ , как можно меньшей длины. Есть ли такие входные данные, когда написанная программа находит не самый короткий путь? Если есть, приведите пример.

#### ЗАЛАНИЕ 2

# (срок сдачи 4-9 декабря)

#### 1. Структуры данных: списки, стек, очередь, деревья поиска и перемешанные таблины (хэш-таблины).

1.1. «Список I». Реализовать односвязный список, элементы которого содержат целые числа. Реализовать при этом функции list new() (создать новый список), list delete(l) (удалить список l и все его элементы), insert(l, a) (добавить элемент с заданным целым числом а в начало списка  $l$ ), *remove*( $l$ , а) (удалить из списка  $l$  все элементы, содержащие заданное целое число  $a$ ),  $print(l)$  (вывести значения, хранящиеся в элементах списка  $l$ ). Осуществите массовое и многоплановое тестирование всех реализованных функций.

1.2. Для структуры данных из задачи 1.1 реализовать функцию first integers(N) от N, которая конструирует список вида

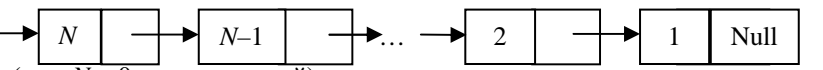

(при  $N = 0$  список пустой) и возвращает как свое значение ссылку на этот список.

1.3. «Список II». Реализовать двусвязный список, элементы которого содержат целые числа. Реализовать функции: list new() (создать новый пустой список), list\_delete(l) (удалить список и все его элементы),  $push(l, a)$ (добавить новый элемент а в конец списка),  $pop(l, x)$  (извлечь последний элемент списка), *unshift* $(l, a)$  (добавить новый элемент *a* в начало) и shift $(l, a)$  $x$ ) (извлечь первый элемент списка). Последние пять функций в качестве первого аргумента получают указатель на список, а возвращают 1 или 0 в зависимости от того, успешно ли выполнена операция. Функции push и unshift во втором аргументе получают добавляемый элемент. Функции рор и shift во втором аргументе х получают адрес, куда следует поместить извлекаемый элемент. Реализуйте также функцию reverse, которая инвертирует список, ссылку на который получает в качестве аргумента.

1.4. «Скобки». Дано слово, состоящее из круглых и фигурных скобок. Написать программу, которая определяет, является ли введенное слово правильным скобочным выражением. Подсказка: постепенно считывайте скобки и используйте стек (можно использовать список из задачи 1.3 с командами *push и pop*) для хранения открывающих скобок, для которых пока не считаны парные закрывающие скобки. (Рекурсивное определение правильного скобочного выражения: слово называется правильным скобочным выражением, если все скобки в нем можно разбить на пары, так что в каждой паре скобка, стоящая ближе к левому концу слова, открывающая, а вторая - закрывающая, при этом они имеют один и тот же тип, и, кроме того, слово, стоящее между парными скобками, является правильным скобочным выражением. Например, слова  $(0, \{0\}, \{1\}, \{1\})$  - правильные скобочные выражения, а слова  $\{\{\, ,\{\}\}\}\$  - неправильные скобочные выражения.)

1.5. «Калькулятор». Написать программу, которая, используя стек (используйте код, полученный при решении задачи 1.3), вычисляет значение арифметического выражения, заданного в постфиксной форме.

1.6. Написать программу, которая получает на вход арифметическое выражение в инфиксной форме и выводит это выражение в постфиксной форме. Программа должна работать за время, ограниченное линейной функцией от размера входного слова.

1.7. «Лабиринт». Написать программу, которая находит кратчайший путь из левого верхнего угла лабиринта в нижний правый угол либо определяет, что такого пути нет. Лабиринт задан в виде прямоугольного клеточного поля, белые клетки в котором считаются проходимыми, а черные - непроходимыми. В первой строчке входа заданы размеры лабиринта  $N$  и  $M$  по горизонтали и вертикали соответственно. Далее идут N строчек, в каждой из которых дано слово в алфавите {#, .} из М символов. Символ '#' означает черную клетку, а '.' - белую. Выход программы должен содержать последовательность пар координат клеток, по которым нужно идти, либо слово «NO». Использовать очередь (например, список из задачи 1.3 с командами push и shift) для того, чтобы хранить новые найденные клетки. Последовательно из начала очереди брать (команда shift) клетки, чтобы проверить, можно ли из них сделать шаг в новые, не найденные пока клетки, которые помещать (команда *push*) в конец очереди. Как растет время работы алгоритма в зависимости от  $N$  и  $M$  в худшем случае?

1.8. «Двоичное дерево поиска». Реализовать структуру данных «двоичное дерево поиска» с функциями создания и удаления дерева, добавления пары (ключ, значение) и удаления пары по ключу, где ключ есть целое число, а значение – действительное число. Написать функции wfs(t) и  $dfs(t)$  обхода дерева в ширину и в глубину. В первом случае следует использовать очередь, а во втором - рекурсию или стек.

1.9. Для структуры данных «двоичное дерево поиска» реализовать функцию префиксного обхода дерева traverse(tree, f), которая ко всем значениям, хранящимся в дереве tree, применяет функцию f(item, depth). В качестве аргументов функция f получает ссылку на элемент дерева *item* и глубину depth этого элемента в дереве. Реализовать с помощью функции traverse

вывод описания дерева в стандартный поток вывода (префиксное описание дерева).

1.10. «Записная книжка I». Написать программу, которая реализует функциональность телефонной записной книжки. А именно, из стандартного входа программа получает последовательность команд на добавление (IN-SERT) или поиск (FIND) записей. Примеры команд: INSERT Sidorov 1234567, INSERT Ivanov 7654321, FIND Sidorov. При выполнении команды INSERT программа добавляет пару (фамилия, номер) в своё хранилище и выводит строку «ОК», если в хранилище нет записи с такой фамилией, или изменяет соответствующую указанной фамилии запись и выводит строку «Changed. Old value =  $X$ », если запись с такой фамилией уже есть в хранилище и соответствующий телефонный номер был Х. При выполнении команды FIND программа выводит телефонный номер для указанной фамилии или выводит « $NO$ », если указанной фамилии нет в справочнике. Следует использовать структуры, состоящие из двух элементов *name и number*. Использовать технику динамического выделения памяти для хранения записей. Оценить, как в среднем растёт число элементарных операций при выполнении команд *INSERT* и *FIND* с ростом числа хранимых записей. Записи хранить в массиве или списке. Рассмотреть два случая: а) записи хранятся в отсортированном по фамилиям (в алфавитном порядке) виде; в случае хранения в массиве записей используйте метод деления пополам (см. 3.8); б) записи хранятся в произвольном порядке (например, в порядке добавления).

1.11. «Записная книжка II». Решите задачу 1.10, используя двоичное дерево поиска.

1.12. «Записная книжка III». Решите задачу 1.10, используя АВЛ-дерево.

1.13. Приведите описание рекурсивной процедуры check\_tree(h, p), которая проверяет, является ли дерево АВЛ-деревом.

1.14. «Записная книжка IV». Решите задачу 1.10, используя хэш-таблицу с разрешением коллизий методом цепочек либо методом открытой адресании.

1.15. «Поиск путей с заданной суммой». Написать программу, выводящую на экран «YES», если в данном дереве существует путь от корня до листа, сумма элементов в вершинах которого равна заданному целому числу S, и «NO» - в противном случае. Считается, что в пустом дереве сумма элементов пути равна 0.

1.16. Поставить численный эксперимент, чтобы определить, как зависит суммарное число столкновений и суммарное время работы при добавлении в хэш-таблицу с открытой адресацией и двойным хешированием К случайных ключей при размере таблицы *N*. Нарисовать графики зависимости суммарного числа столкновений и суммарного времени работы при добавлении *K* ключей от степени заполнения таблицы ε = *K* / *N*. Использовать  $N = 10007$  и  $N = 257$ . Сделайте вывод о полезности двойного хеширования, сравнив результаты со случаем, когда  $h_2(K) = 1$ .

1.17. «Неприкасаемый король». На поле С3 шахматной доски неподвижно стоит белый король. Затем на доске устанавливаются имеющие возможность двигаться белый ферзь – на любую свободную клетку и черный король – на любую возможную для него клетку. Доказать, что для любой .<br>«возможной и разумной\*» начальной позиции мат черному королю может быть объявлен за число ходов меньшее 25 (независимо от того, чьим является первый ход).

\*Невозможной является, например, позиция, когда два короля оказались на соседних клетках, а неразумной, - когда на соседних клетках оказались черный король и незащищенный белый ферзь.)

Усл. печ. л. 0,75. Тираж 190 экз.